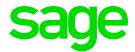

# Sage X3 People

Ghana – Tax Changes August 2018 V9

Christine Painter August 2018

# **Table of Contents**

| 1.0   | Pay Plan Patch         | 3 |  |  |
|-------|------------------------|---|--|--|
| 1.1   | Pay plan patch content | 3 |  |  |
| 1.2   | Update patch path      | 3 |  |  |
| 1.2.1 | Payroll grids          | 3 |  |  |
| 2.0   | Tay table undate       |   |  |  |
| 2.0   | Tax table update       | 4 |  |  |
| 2.1   | Grids added            | 4 |  |  |
| 2.2   | Folder values updated  | 5 |  |  |
|       |                        |   |  |  |
| 3.0   | Practical Application  | 6 |  |  |
| 3.1   | Pay Plan Patch         | 6 |  |  |
| 3.2   | Annual Bonus           | 6 |  |  |

Sage X3 People Page 2 of 6

## 1.0 Pay Plan Patch

### 1.1 Pay plan patch content

- Tax tables updated, and
- · Non-resident percentage value updated

### 1.2 Update patch path

### 1.2.1 Payroll grids

Access: Development > Utilities > Patches > Patch integration

The file name is W\_HR002.GHAU9.dat

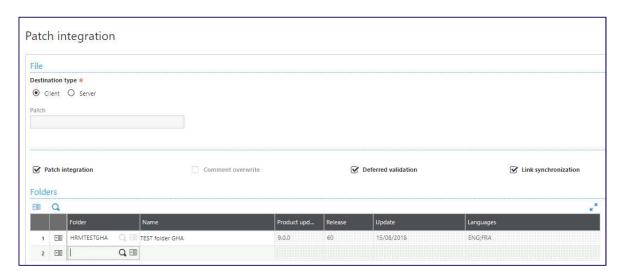

#### Please note:

Clients must be on Patch 6 and all the previous pay plan patches must be loaded before integrating this patch.

Sage X3 People Page 3 of 6

## 2.0 Tax table update

The Ghana tax rates have changed, effective 1 August 2018 as per the Income Tax (Amendment) Act, 2018 which was assented by the President on 31 July 2018.

Annual tax tables effective 1 August 2018:

| From       | To         | Taxable Income | Rate  |
|------------|------------|----------------|-------|
| 0,00       | 3 132,00   | 3 132,00       | 0     |
| 3 132,01   | 3 972,00   | 840,00         | 5%    |
| 3 972,01   | 5 172,00   | 1 200,00       | 10%   |
| 5 172,01   | 38 892,00  | 33 720,00      | 17.5% |
| 38 892,01  | 120 000,00 | 81 108,00      | 25%   |
| 120 000,01 | and above  | -              | 35%   |

Monthly tax tables effective 1 August 2018:

| Rate  | Taxable Income | То        | From      |
|-------|----------------|-----------|-----------|
| 0     | 261,00         | 261       | 0         |
| 5%    | 70,00          | 331       | 261,01    |
| 10%   | 100,00         | 431       | 331,01    |
| 17.5% | 2 810,00       | 3241      | 431,01    |
| 25%   | 6 759,00       | 10 000,01 | 3241,01   |
| 35%   | -              | and above | 10 000,01 |

#### 2.1 Grids added

TAX\_TAB\_A Creation date: 08/01/18
TAX\_TAB\_M Creation date: 08/01/18
TAX\_TAB2\_A Creation date: 08/01/18
TAX\_TAB2\_M Creation date: 08/01/18

Sage X3 People Page 4 of 6

### 2.2 Folder values updated

Valid from: 08/01/2018

• NON RES (Tax Rate for Non-Resident) value updated from 20% to 25%.

#### Important:

Create a new 'valid from' date from 08/01/2018 before integrating the patch.

The folder values should be updated if you have folder values later than 08/01/2018.

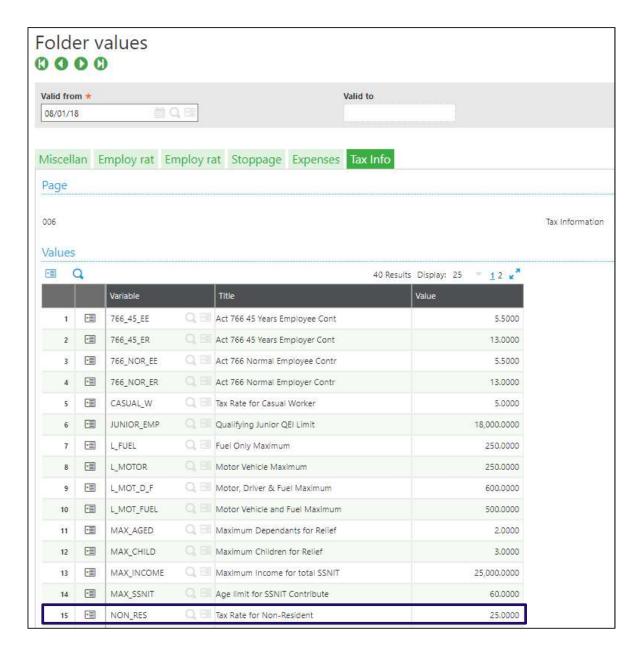

Sage X3 People Page 5 of 6

### 3.0 Practical Application

### 3.1 Pay Plan Patch

The patch must be installed before processing in August. If the patch is only installed after August, it is advised that August should be processed again, before starting with September's processing.

#### 3.2 Annual Bonus

If annual bonuses are paid out, it is advised to enter a "2" next to the variable BON\_INCOME on company level (tax info tab) to indicate that the annual basic salary (ABS) is based on a user defined ABS amount.

The annual basic salary to be used for the bonus can then be defined on the employee's payslip screen (tax info tab) next to the variable USER ABS.

Sage X3 People Page 6 of 6